# $\bullet$ **TM** the missing piece of CCTV

COM-SUR™ EMPOWERS PEOPLE TO ACHIEVE OPTIMAL OUTCOMES FROM SURVEILLANCE VIDEO, **LEADING TO A SAFER WORLD.** 

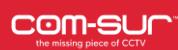

# COM-SUR SYSTEM REQUIREMENTS

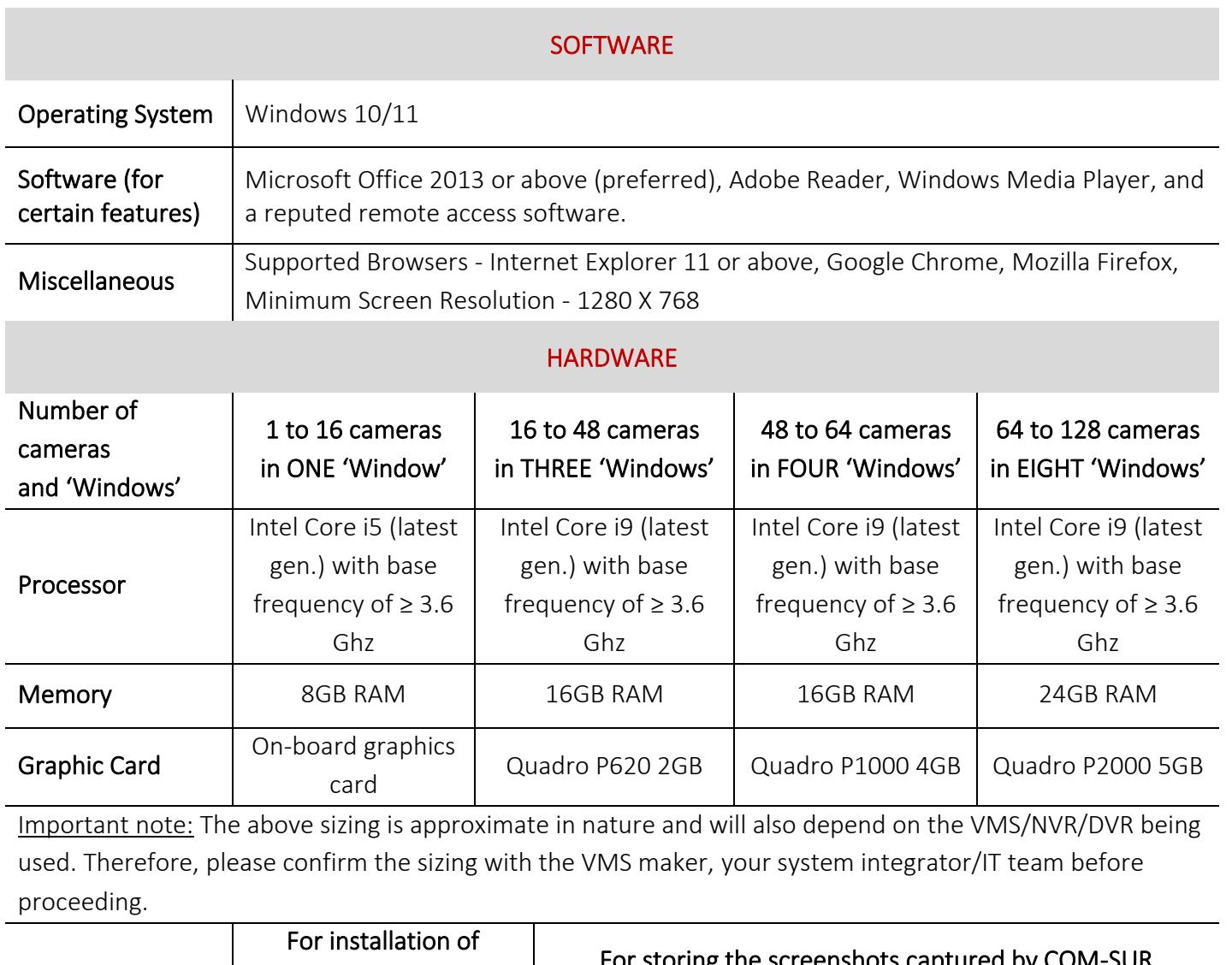

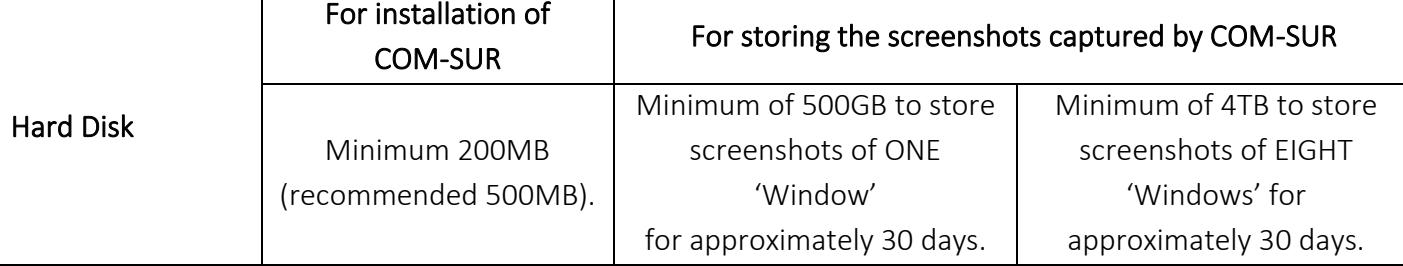

Important note: The above recommendation is based on the consideration that the average size of each screenshot is approximately 200kb on a full HD monitor. The screenshot size may vary depending on several criteria such as the number of cameras, image complexity, screen resolution, etc.

### Notes:

1. Depending on the number and type of cameras, and the existing IT infrastructure, you will need to consult your system integrator/IT team/computer installer to suggest other requirements like the network infrastructure and so on.

Copyright Hayagriva Software (P) Ltd., Mumbai, India CIN: U72900MH2001PTC134110 - E-Mail**:** [info@comsur.biz](mailto:info@comsur.biz) - Website**:** [www.comsur.biz.](http://www.comsur.biz/)  Private and Confidential. All rights reserved. Patents Pending. COM-SUR is the registered TM of Hayagriva Software (P) Ltd. All other names used in this document belong to their respective owners. Document last updated on 5<sup>th</sup> September 2022 2022 2022

## COM-SUM

# COM-SUR SYSTEM REQUIREMENTS

- 2. Where relevant, you must ensure that you are able to open multiple 'Windows' of the VMS/Browser/Media Player on the computer on which COM-SUR is installed. A 'COM-SUR compliant' VMS will be able to do this.
- 3. In case of more than 32 cameras, it is recommended to use a COM-SUR compliant VMS instead of browsers for better performance.
- 4. It is not recommended to display more than 16 cameras in one 'Window'. While COM-SUR does not prevent you from displaying more than 16 cameras, for best results during the auditing process, 16 cameras or lesser are ideal.
- 5. You must have administrator rights/privileges to install as well as to run COM-SUR for the first time.
- 6. In case there are multiple programs/applications running concurrently along with COM-SUR, COM-SUR may not perform optimally. Also, the performance of COM-SUR will vary depending on the system configuration.
- 7. The system configuration and storage space requirements will increase in case you are using a 4K monitor.
- 8. You must add COM-SUR in the list of 'allowed programs/exceptions' in the respective antivirus/application firewall program installed on the computer.
- 9. You must make the following selections in the Settings of the Windows operating system:

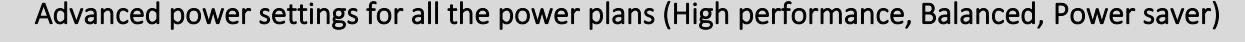

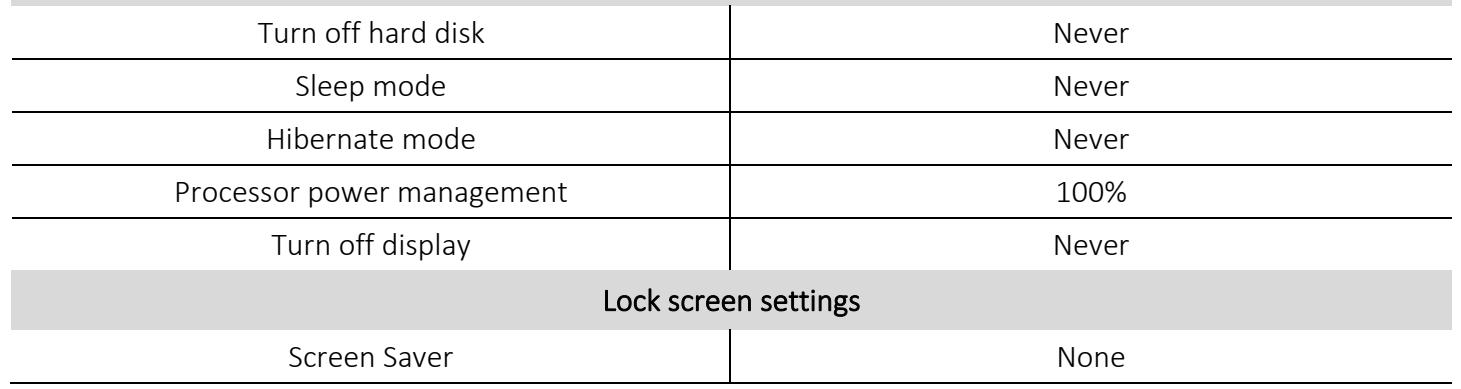